# **Wipih**

# Programme de Formation

# AGIRH Gestion de population et Echéancier

# **Organisation**

**Durée :** 14 heures

**Mode d'organisation :** Présentiel

## **Contenu pédagogique**

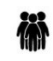

#### *Public visé*

Gestionnaire Paie/RH souhaitant lister des agents selon des critères

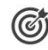

### *Objectifs pédagogiques*

A l'issue de la formation, l'apprenant sera capable de générer et manipuler des listes d'agents (populations),

exporter les listes d'agents sous Word ou Excel, réaliser des sélections multicritères et utiliser l'échéancier.

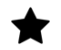

### *Description*

- Comprendre les généralités
	- Définition du vocabulaire
	- Présentation de l'écran principal
- Initialiser des listes de population
	- Initialiser à partir de tout le fichier personnel ou des agents présents
	- Initialiser à partir d'une population existante
	- Initialiser à partir des agents ayant une date de fin codifiée dans leur dossier
	- Enregistrer une population
	- Manipuler une population (renommer, copier, fisionner, modifier la validité, épurer…)
	- Trier la population
- Mettre en œuvre des filtres simples
	- Créer un filtre
	- Enregistrer un filtre
	- Appliquer un filtre existant
	- Dupliquer un filtre
	- Mettre en œuvre des super filtres
		- Créer un super filtre
		- Appliquer un super filtre
		- Modifier un super filtre
- Réaliser des sélections multicritères
	- Créer une sélection composée
	- Enregistrer une sélection composée
	- Créer des listes de valeur
	- Appliquer des listes de valeur
- Mettre en oeuvre des sélections sur périodes
	- Découvrir les différents modes (normal, toujours, jamais, au moins une fois)
	- Savoir appliquer tous les modes
- Mettre en œuvre l'échéancier
	- Définir les échéanciers

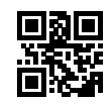

# **vipih**

- Consulter les résultats des échéanciers
- Programmer un échéancier

# **Prérequis**

Aucun

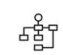

# *Modalités pédagogiques*

Formation - Action basée sur une pédagogie de mise en situation et/ou de travaux pratiques

# *Moyens et supports pédagogiques*

#### **A la charge du MiPih**

- Support pédagogique
- Mise en situation réelle sur l'environnement de production
- Mise en situation sur l'environnement de formation
- Travaux pratiques basés sur un cahier d'exercices

#### **A la charge de l'établissement**

- Accès internet
- Etablissement autonome : Accès à l'environnement de formation et/ou de production
- 1 PC par participant avec accès à AGIRH
- Vidéoprojecteur
- Paperboard

## *Compétences visées*

- Consolider le paramétrage
- Comprendre les généralités
- Initialiser des listes de population
- Mettre en œuvre des filtres simples
- Mettre en œuvre des super filtres
- Réaliser des sélections multicritères
- Mettre en oeuvre des sélections sur périodes
- Mettre en œuvre l'échéancier

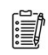

潭

## *Modalités d'évaluation et de suivi*

Evaluation sur cas pratiques ou exercices ou Quiz.

Une attestation de fin de formation sera remise au stagiaire.

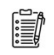

# *Informations sur l'accessibilité*

Pour toute personne en situation de handicap, contactez Madame VALANT au 05 34 61 50 00, pour étudier la solution adaptée à votre besoin.